ФИО: Белгородский Валерий Савси ванистерство науки и высшего образования Российской Федерации Должность: Ректор<br>Должность: Ректор Федеральное государственное бюджетное образовательное учреждение высшего образования «Российский государственный университет им. А.Н. Косыгина 8df276ee93e17c18e7bee9e7cad2d0ed9ab82473(Технологии. Дизайн. Искусство)» Документ подписан простой электронной подписью Информация о владельце: Дата подписания: 24.06.2024 16:44:19 Уникальный программный ключ:

> Институт информационных технологий и цифровой трансформации Кафедра информационных технологий

### **РАБОЧАЯ ПРОГРАММА УЧЕБНОЙ ДИСЦИПЛИНЫ**

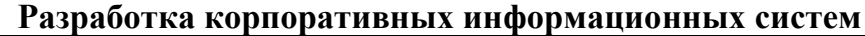

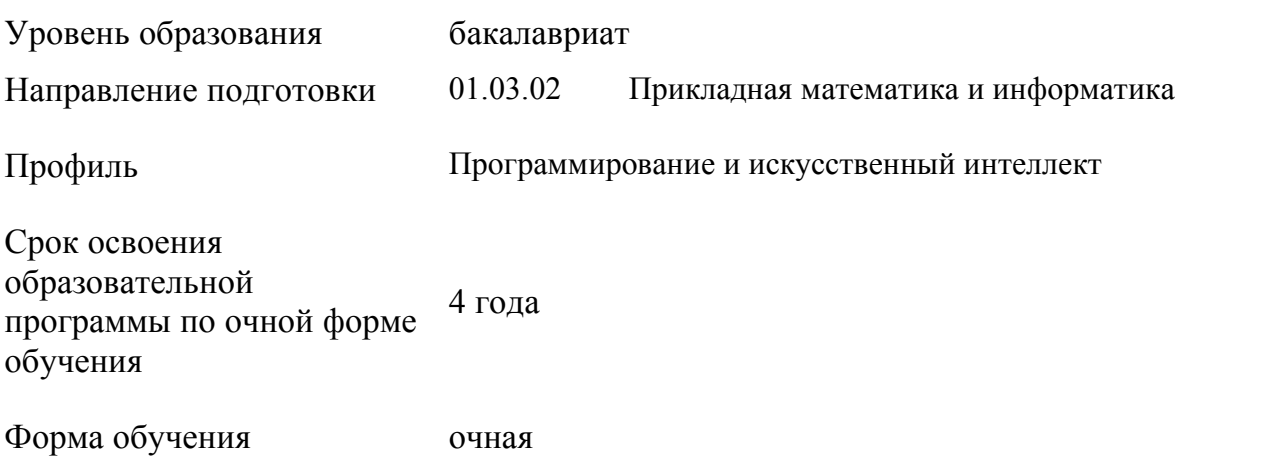

Рабочая программа учебной дисциплины «Разработка корпоративных информационных систем» основной профессиональной образовательной программы высшего образования рассмотрена и одобрена на заседании кафедры, протокол № 9 от 11.04.2024 г.

Разработчик(и) рабочей программы учебной дисциплины*:*

канд. техн. наук, доцент А. А. Семенов

Заведующий кафедрой: канд. техн. наук, доцент И. Б. Разин

### **1. ОБЩИЕ СВЕДЕНИЯ**

Учебная дисциплина «Разработка корпоративных информационных систем» изучается в шестом семестре.

Курсовая работа/Курсовой проект – не предусмотрены.

### 1.1. Формы промежуточной аттестации: экзамен.

При проведении промежуточной аттестации применяется Методика использования балльнорейтинговой системы при реализации основных профессиональных образовательных программ высшего образования Института информационных технологий и цифровой трансформации, подписанная 08.04.2024 директором ИИТиЦТ Чикуновым И.М.

### 1.2. Место учебной дисциплины в структуре ОПОП

Учебная дисциплина «Разработка корпоративных информационных систем» относится к части, формируемой участниками образовательных отношений.

Основой для освоения дисциплины являются результаты обучения по предшествующим дисциплинам и практикам:

- Программирование;
- Прикладное программирование;
- Функциональное, процессное и объектно-ориентированное моделирование информационных систем;
	- Алгоритмы и структуры данных;
	- Базы данных и программирование;
	- Объектно-ориентированное программирование. Современные паттерны.

Результаты обучения по учебной дисциплине используются при изучении следующих дисциплин:

- Цифровая трансформация предприятий и интеграция корпоративных информационных систем в ИТ-ландшафт;

- ИТ-задачи планирования и прогнозирования производства;
- Проектирование баз данных.

### **2. ЦЕЛИ И ПЛАНИРУЕМЫЕ РЕЗУЛЬТАТЫ ОБУЧЕНИЯ ПО ДИСЦИПЛИНЕ**

Целями изучения дисциплины «Разработка корпоративных информационных систем» являются:

- изучение способов представления и структурирования информации о явлениях и процессах в окружающем мире применительно к своей профессиональной деятельности;

- освоение методов ориентирования и взаимодействия с ресурсами информационной базы, осуществления выбора различных моделей использования информационных систем;

- изучение методов построения алгоритмов и основных этапов разработки и создания современных программных продуктов;

- освоение подходов к построению рациональных диалоговых интерфейсов, ориентированных на пользователя;

- изучение базовых правил и принципов современного системного, объектноориентированного и визуального программирования;

- формирование у обучающихся компетенций, установленных образовательной программой в соответствии с ФГОС ВО по данной дисциплине.

Результатом обучения по учебной дисциплине является овладение обучающимися знаниями, умениями, навыками и опытом деятельности, характеризующими процесс формирования компетенций и обеспечивающими достижение планируемых результатов освоения учебной дисциплины.

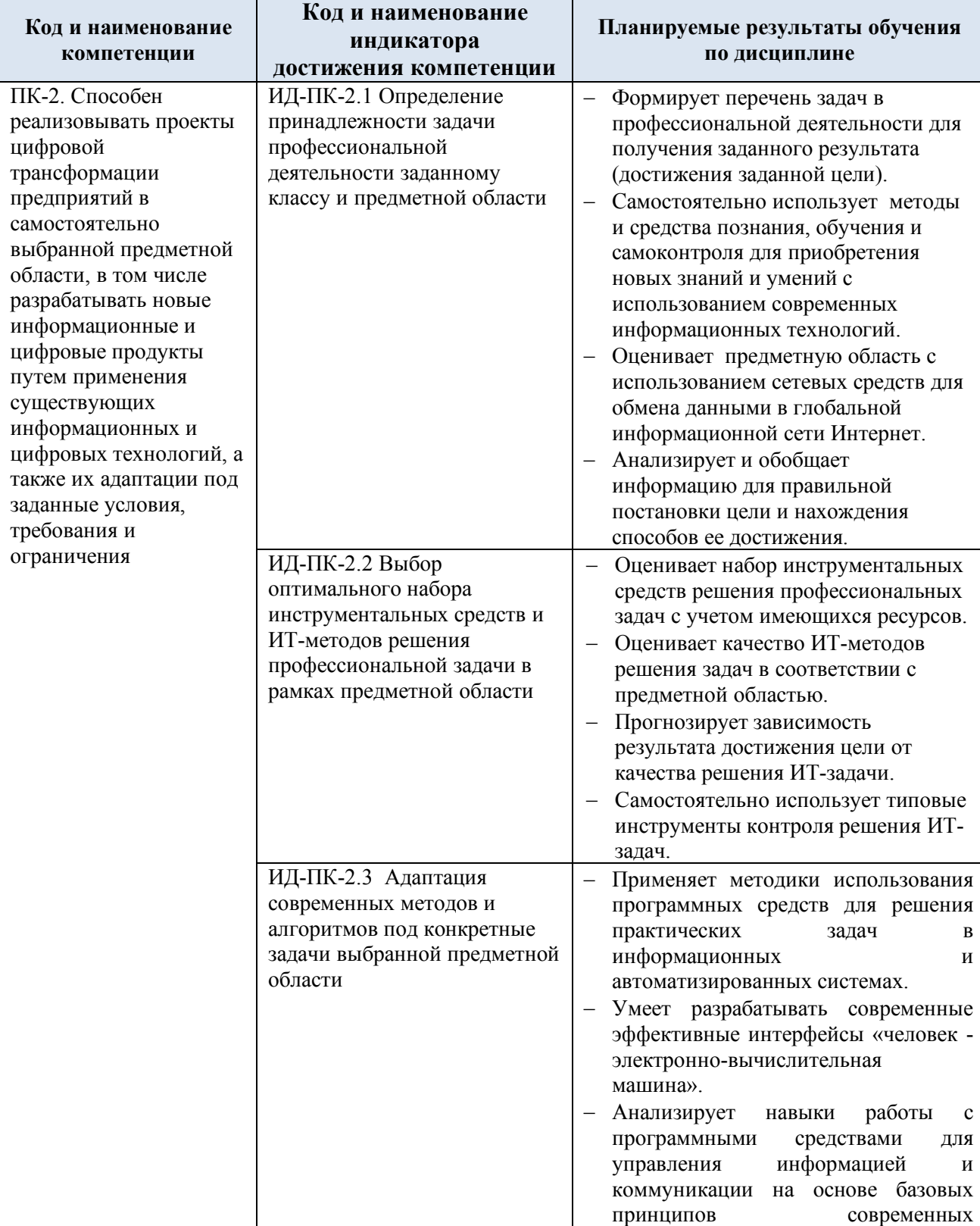

### 2.1. Формируемые компетенции, индикаторы достижения компетенций, соотнесённые с планируемыми результатами обучения по дисциплине:

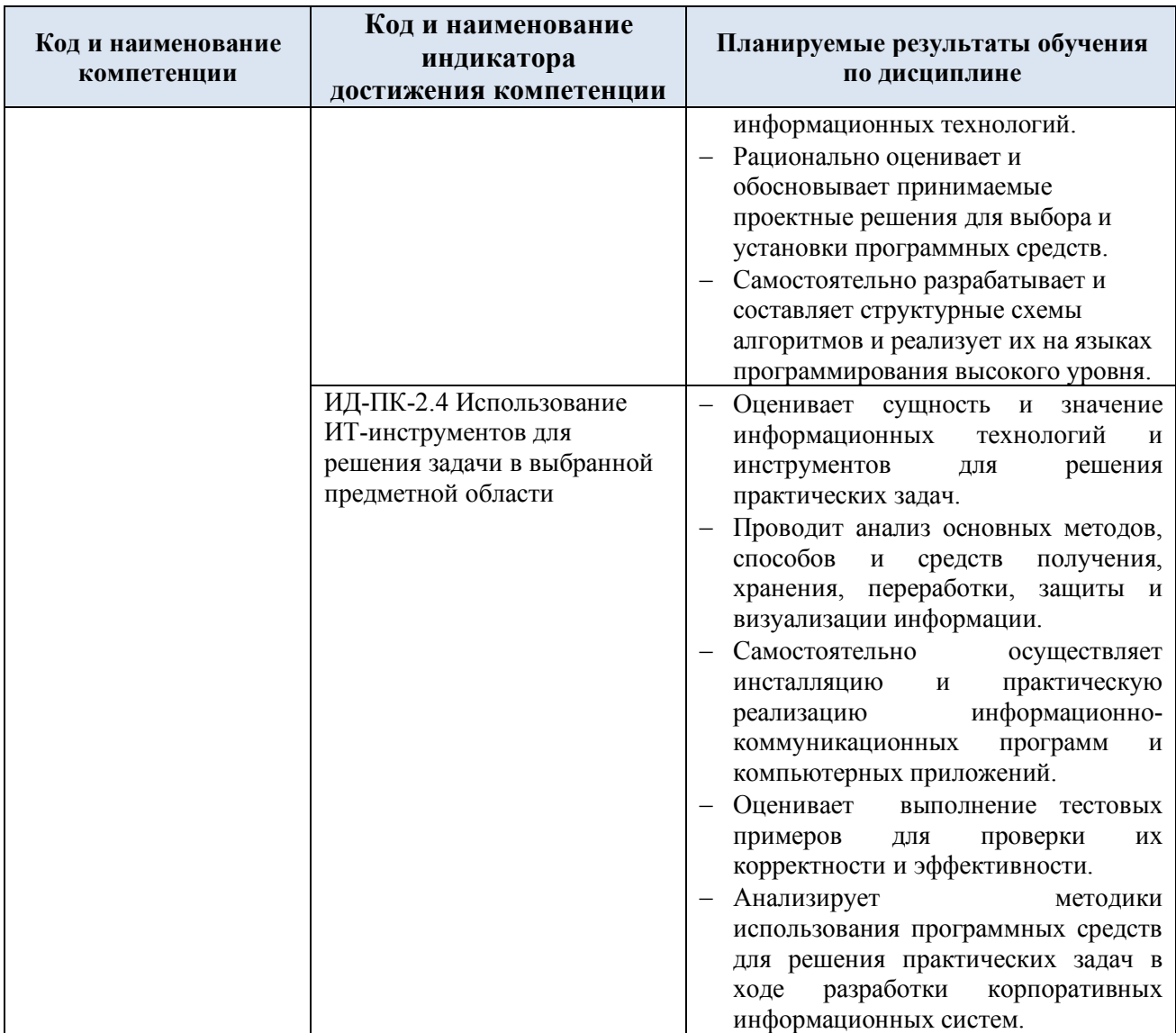

# **3. СТРУКТУРА И СОДЕРЖАНИЕ УЧЕБНОЙ ДИСЦИПЛИНЫ**

Общая трудоёмкость учебной дисциплины по учебному плану составляет:

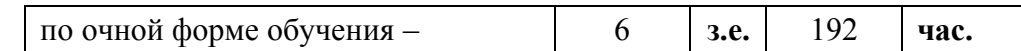

3.1. Структура учебной дисциплины для обучающихся по видам занятий (очная форма обучения)

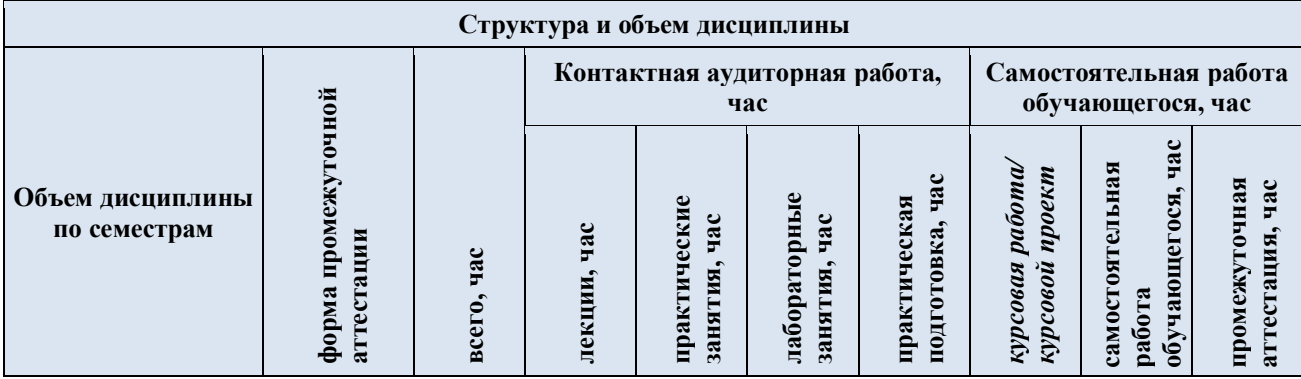

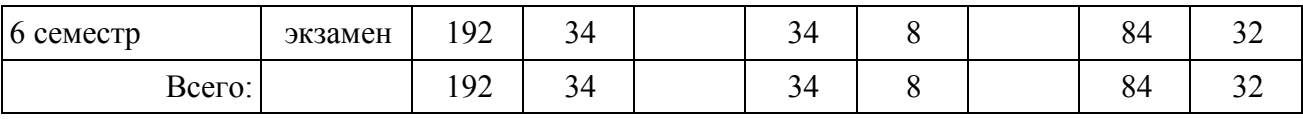

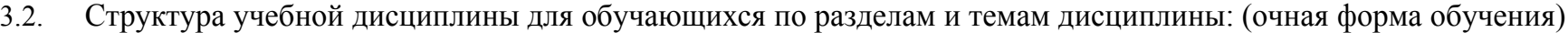

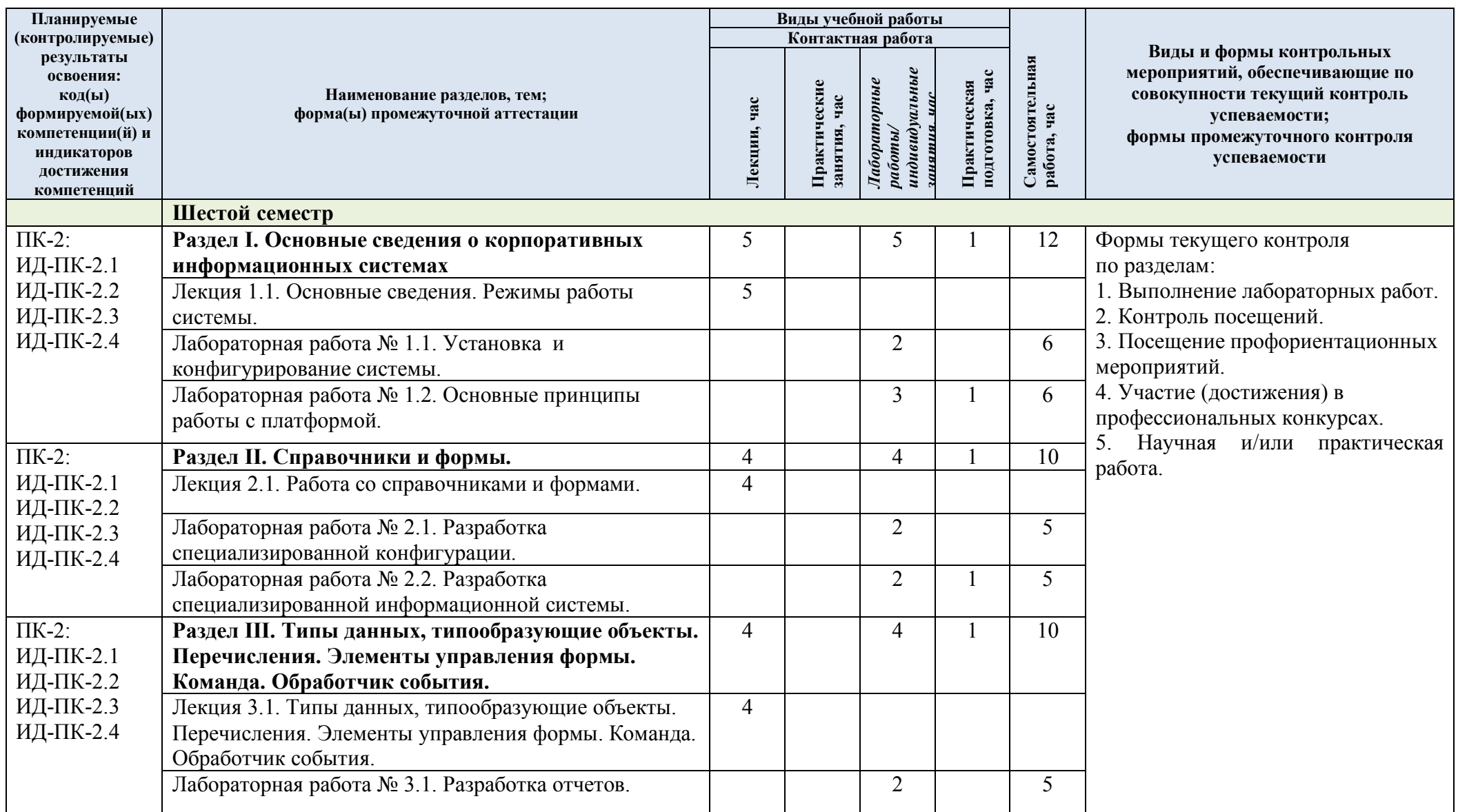

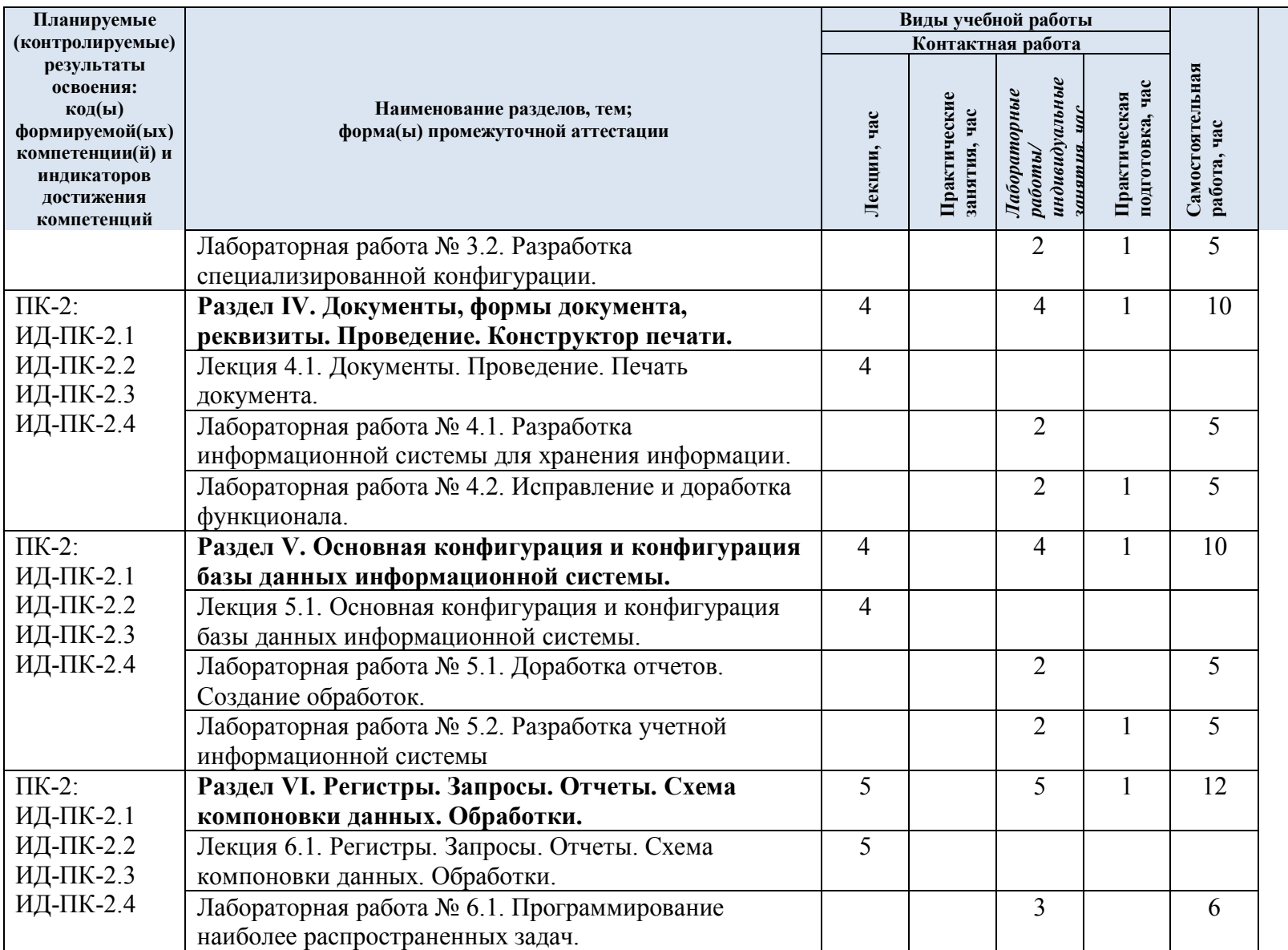

**Виды и формы контрольных мероприятий, обеспечивающие по совокупности текущий контроль успеваемости; формы промежуточного контроля успеваемости**

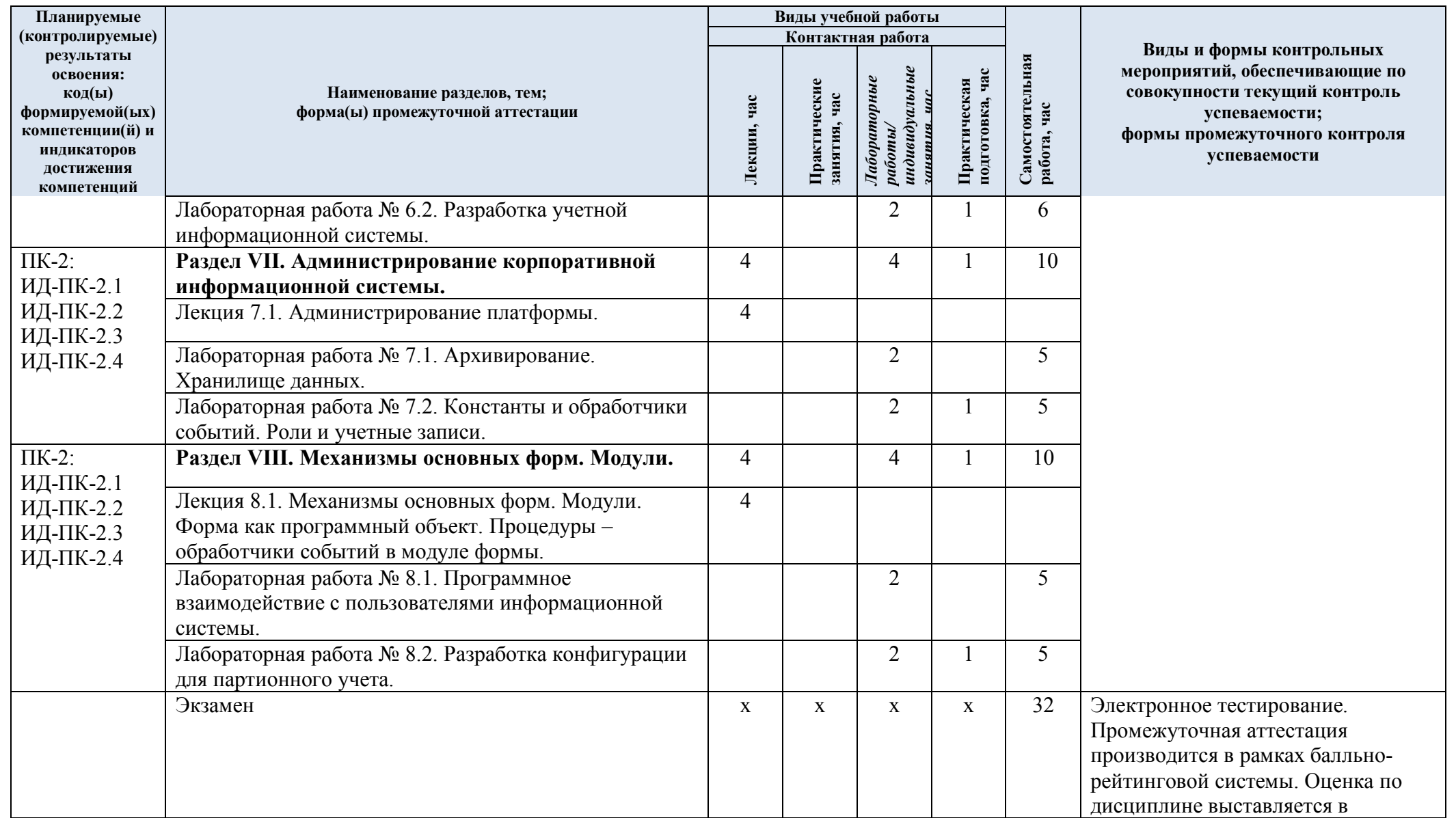

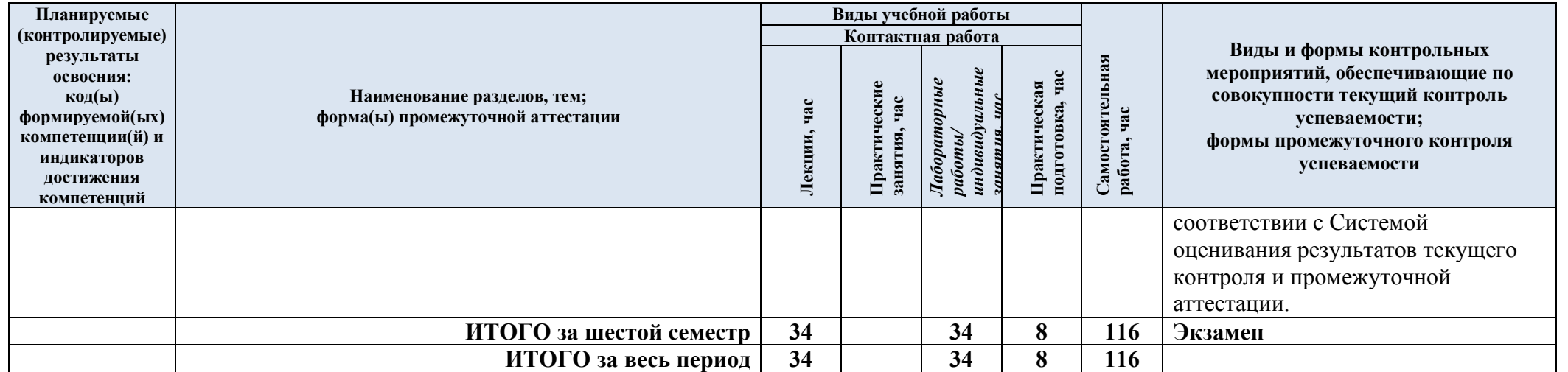

| № пп                                                                   | Наименование раздела и<br>темы дисциплины                   | Содержание раздела (темы)                                                           |
|------------------------------------------------------------------------|-------------------------------------------------------------|-------------------------------------------------------------------------------------|
| Шестой семестр                                                         |                                                             |                                                                                     |
| Раздел I<br>Основные сведения о корпоративных информационных системах. |                                                             |                                                                                     |
| Лекция                                                                 | Основные сведения.                                          | Отечественная корпоративная информационная                                          |
| 1.1                                                                    | Режимы работы системы.                                      | система 1С. Общие сведения о системе.                                               |
|                                                                        |                                                             | Конфигурация и прикладное решение. Режимы                                           |
|                                                                        |                                                             | работы системы. Технологическая платформа.                                          |
|                                                                        |                                                             | Существующие прикладные решения.                                                    |
| Лаборат                                                                | Установка и                                                 | Установка системы. Режим «Конфигуратор».                                            |
| орная                                                                  | конфигурирование                                            | Знакомство с конфигуратором. Дерево объектов                                        |
| работа                                                                 | системы.                                                    | конфигурации. Добавление объекта конфигурации.                                      |
| $N2$ 1.1                                                               |                                                             | Палитра свойств. Запуск отладки. Режим                                              |
|                                                                        |                                                             | пользователя. Интерфейс прикладного решения.                                        |
| Лаборат                                                                | Основные принципы                                           | Основные принципы работы с платформой. Создание                                     |
| орная                                                                  | работы с платформой.                                        | новой информационной базы. Выгрузка                                                 |
| работа                                                                 |                                                             | информационной базы и загрузка информационной                                       |
| $N_2$ 1.2                                                              |                                                             | базы.                                                                               |
| Раздел                                                                 | Справочники и формы.                                        |                                                                                     |
| $\mathbf H$                                                            |                                                             |                                                                                     |
| Лекция                                                                 | Работа со справочниками                                     | Справочники. Общее описание и назначение.                                           |
| 2.1                                                                    | и формами.                                                  | Простые справочники и справочники с табличной                                       |
|                                                                        |                                                             | частью. Иерархия. Предопределенные элементы.                                        |
|                                                                        |                                                             | Реквизиты справочника. Табличная часть.                                             |
|                                                                        |                                                             | Подчинение. Формы. Форма списка, форма элемента.<br>Управляемые формы, модальность. |
| Лаборат                                                                | Разработка                                                  | Метаданные. Разработка конфигурации для                                             |
| орная                                                                  | специализированной                                          | организации хранения информации. Справочники,                                       |
| работа                                                                 | конфигурации.                                               | иерархия групп и элементов, схема компоновки                                        |
| N <sub>2.1</sub>                                                       |                                                             | данных.                                                                             |
|                                                                        |                                                             |                                                                                     |
| Лаборат                                                                | Разработка                                                  | Метаданные. Разработка информационной системы                                       |
| орная                                                                  | специализированной                                          | для учета услуг. Справочники, документы, ввод на                                    |
| работа                                                                 | информационной                                              | основании, схема компоновки данных.                                                 |
| $N_2$ 2.2                                                              | системы.                                                    |                                                                                     |
| Раздел                                                                 | Типы данных, типообразующие объекты. Перечисления. Элементы |                                                                                     |
| Ш                                                                      | управления формы. Команда. Обработчик события.              |                                                                                     |
| Лекция                                                                 | Типы данных,                                                | Типы данных, типообразующие объекты                                                 |
| 3.1                                                                    | типообразующие объекты.                                     | конфигурации. Перечисления. Элементы управления                                     |
|                                                                        | Перечисления. Элементы                                      | формы. Поле. Поле ввода. Поле флажка. Поле                                          |
|                                                                        | управления формы.                                           | переключателя. Команда. Группа. Обычная группа.                                     |
|                                                                        | Команда. Обработчик                                         | Командная панель. Группа страниц. Таблица.                                          |
|                                                                        | события.                                                    | Обработчик события.                                                                 |
| Лаборат                                                                | Разработка отчетов.                                         | Понятие отчета. Добавление отчета в конфигураторе.                                  |
| орная                                                                  |                                                             | Макет. Схема компоновки данных. Набор данных и                                      |
| работа                                                                 |                                                             | текст запроса. Настройки отчета. Разработка и                                       |
| $N_2$ 3.1                                                              |                                                             | доработка отчета в конфигурации для учета услуг.                                    |
| Лаборат                                                                | Разработка                                                  | Разработка конфигурации для складского учета                                        |
| орная                                                                  | специализированной                                          | товаров. Справочники, документы, регистр                                            |

3.3. Краткое содержание учебной дисциплины

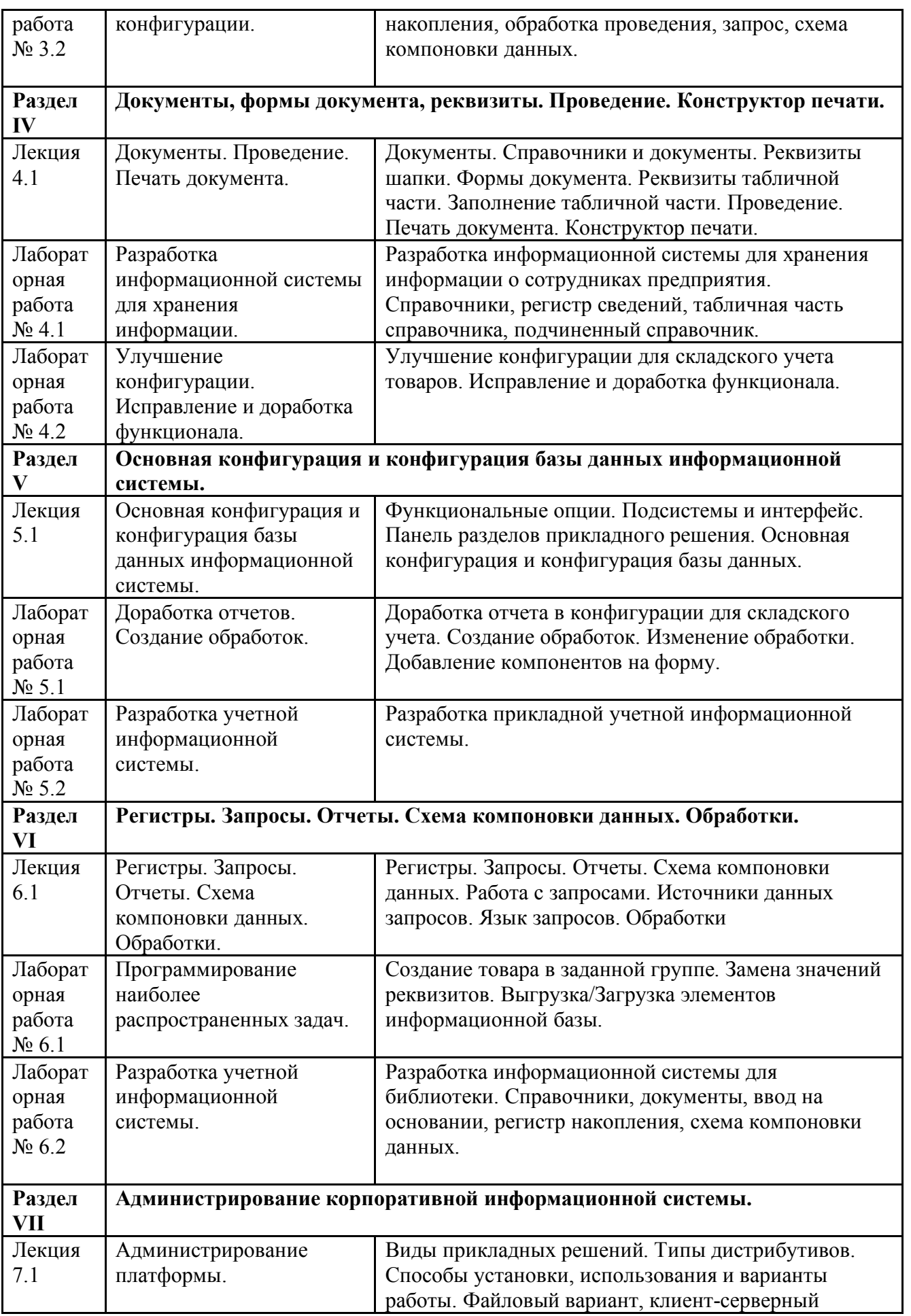

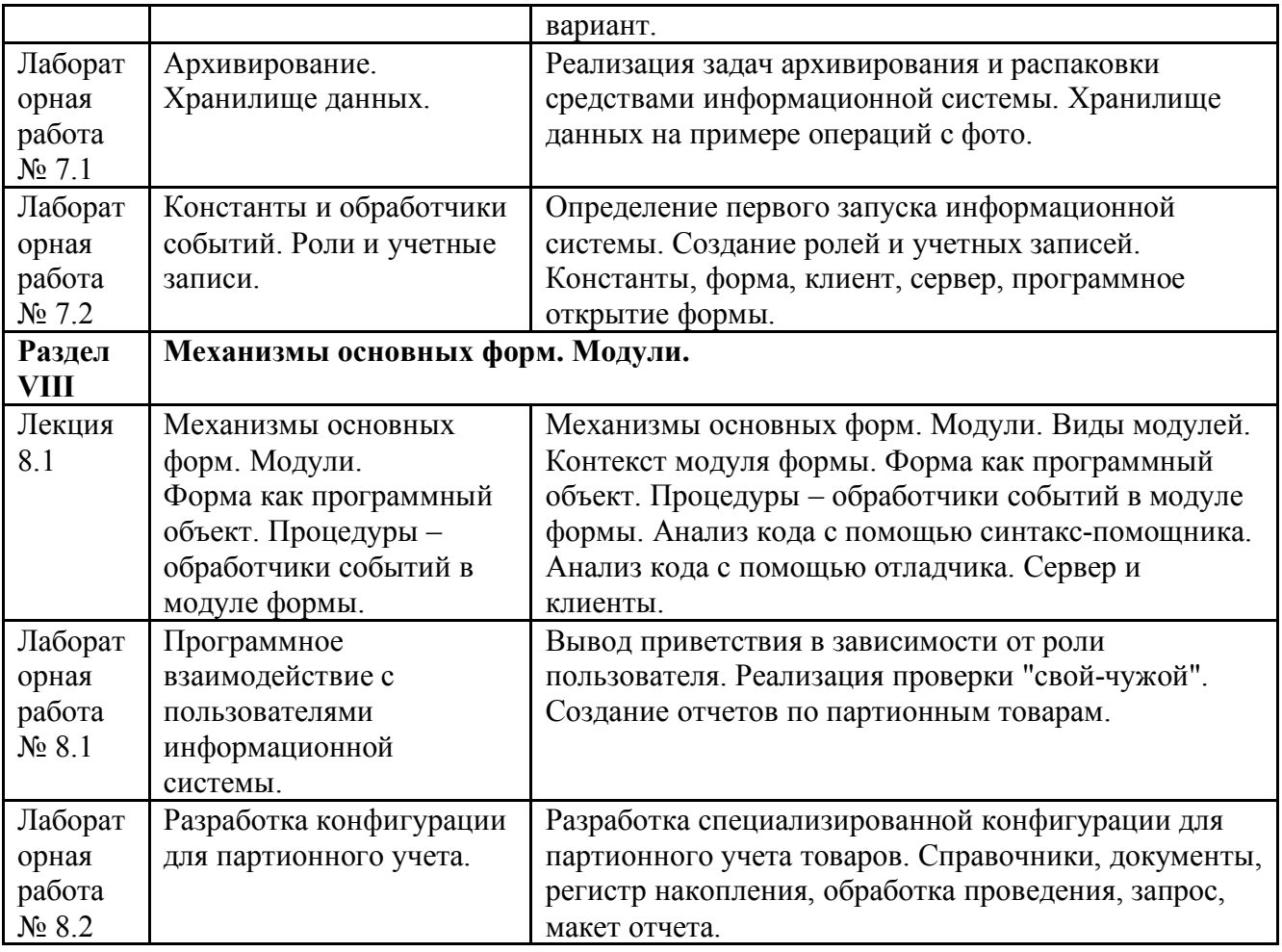

#### 3.4. Организация самостоятельной работы обучающихся

Самостоятельная работа студента – обязательная часть образовательного процесса, направленная на развитие готовности к профессиональному и личностному самообразованию, на проектирование дальнейшего образовательного маршрута и профессиональной карьеры.

Самостоятельная работа обучающихся по дисциплине организована как совокупность аудиторных и внеаудиторных занятий и работ, обеспечивающих успешное освоение дисциплины.

Аудиторная самостоятельная работа обучающихся по дисциплине выполняется на учебных занятиях под руководством преподавателя и по его заданию*.* Аудиторная самостоятельная работа обучающихся входит в общий объем времени, отведенного учебным планом на аудиторную работу, и регламентируется расписанием учебных занятий.

Внеаудиторная самостоятельная работа обучающихся – планируемая учебная, научноисследовательская, практическая работа обучающихся, выполняемая во внеаудиторное время по заданию и при методическом руководстве преподавателя, но без его непосредственного участия, расписанием учебных занятий не регламентируется.

Внеаудиторная самостоятельная работа обучающихся включает в себя:

- подготовку к лекциям, практическим занятиям, лабораторным работам и экзамену;

изучение специальной рекомендованной литературы;

- изучение разделов/тем, не выносимых на лекции и практические занятия самостоятельно;

- подготовка к выполнению лабораторных работ;

- участие в рекомендованных контрольно-рейтинговых мероприятиях, в том числе профориентационных;

- подготовка к промежуточной аттестации в течение семестра.

Самостоятельная работа обучающихся с участием преподавателя в форме иной контактной работы предусматривает групповую и (или) индивидуальную работу с обучающимися и включает в себя:

- проведение индивидуальных и групповых консультаций по отдельным темам/разделам дисциплины;

- проведение консультаций перед экзаменом, перед зачетом с оценкой;

- консультации по организации самостоятельного изучения отдельных разделов/тем, базовых понятий учебных дисциплин профильного/родственного бакалавриата, которые формировали ОПК и ПК, в целях обеспечения преемственности образования.

Перечень разделов/тем, полностью или частично отнесенных на самостоятельное изучение с последующим контролем:

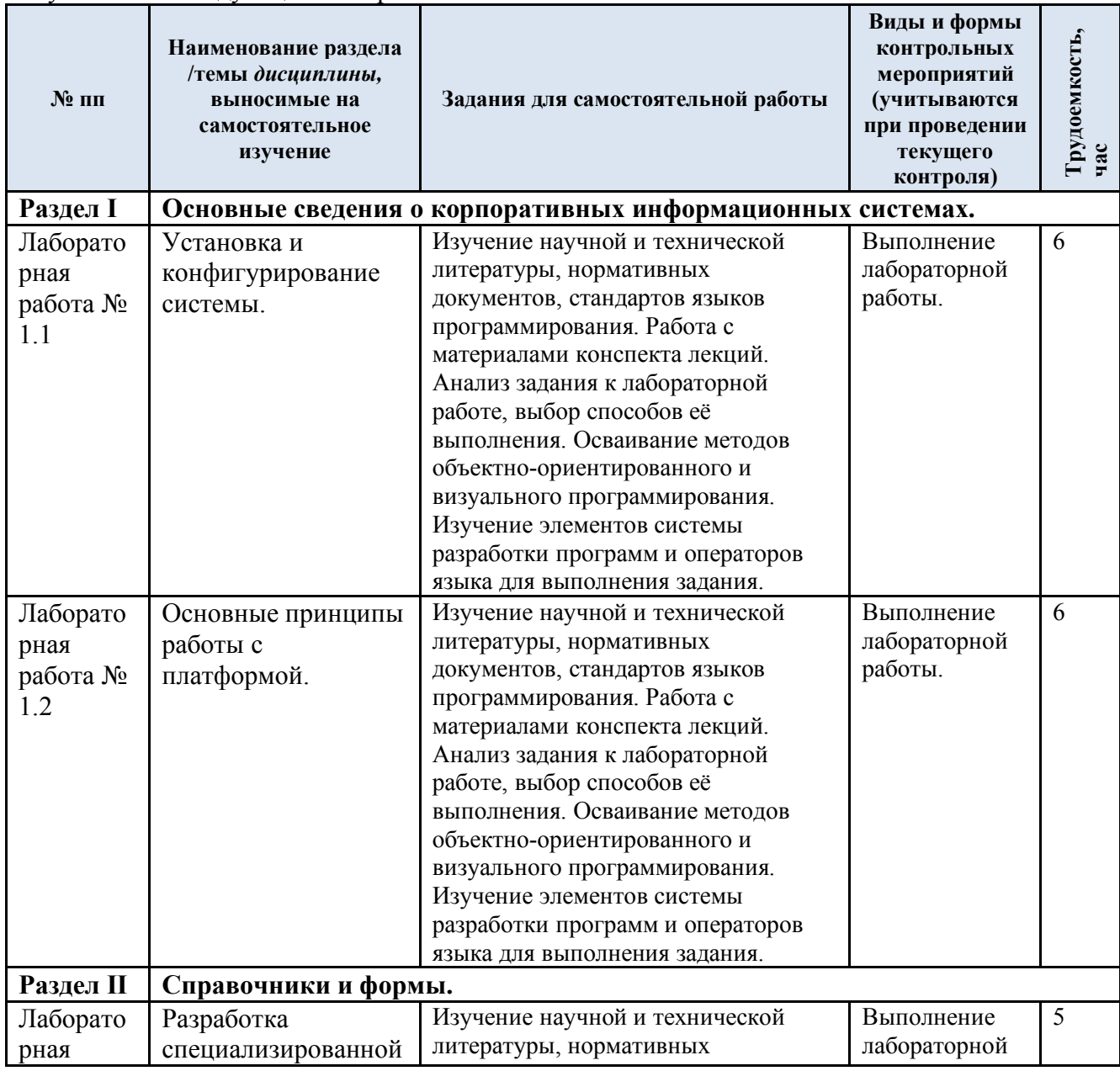

![](_page_13_Picture_583.jpeg)

![](_page_14_Picture_622.jpeg)

![](_page_15_Picture_589.jpeg)

![](_page_16_Picture_476.jpeg)

3.5. Применение электронного обучения, дистанционных образовательных технологий

При реализации программы учебной дисциплины возможно применение электронного обучения и дистанционных образовательных технологий.

Реализация программы учебной дисциплины с применением электронного обучения и дистанционных образовательных технологий регламентируется действующими локальными актами университета.

Применяются следующие разновидности реализации программы с использованием ЭО и ДОТ.

В электронную образовательную среду, по необходимости, могут быть перенесены отдельные виды учебной деятельности:

![](_page_16_Picture_477.jpeg)

### **4. РЕЗУЛЬТАТЫ ОБУЧЕНИЯ ПО ДИСЦИПЛИНЕ, КРИТЕРИИ ОЦЕНКИ УРОВНЯ СФОРМИРОВАННОСТИ КОМПЕТЕНЦИЙ, СИСТЕМА И ШКАЛА ОЦЕНИВАНИЯ**

### 4.1. Соотнесение планируемых результатов обучения с уровнями сформированности компетенций.

Итоговое количество баллов в 100-балльной системе по результатам текущей и промежуточной аттестации определяется в соответствии с Методикой использования балльно-рейтинговой системы при реализации основных профессиональных образовательных программ высшего образования Института информационных технологий и цифровой трансформации.

![](_page_17_Picture_394.jpeg)

![](_page_18_Picture_298.jpeg)

![](_page_19_Picture_308.jpeg)

![](_page_20_Picture_370.jpeg)

### **5. ОЦЕНОЧНЫЕ СРЕДСТВА ДЛЯ ТЕКУЩЕГО КОНТРОЛЯ УСПЕВАЕМОСТИ И ПРОМЕЖУТОЧНОЙ АТТЕСТАЦИИ, ВКЛЮЧАЯ САМОСТОЯТЕЛЬНУЮ РАБОТУ ОБУЧАЮЩИХСЯ**

При проведении контроля самостоятельной работы обучающихся, текущего контроля и промежуточной аттестации по учебной дисциплине «Разработка корпоративных информационных систем» проверяется уровень сформированности у обучающихся компетенций и запланированных результатов обучения по дисциплине*,* указанных в разделе 2 настоящей программы.

![](_page_21_Picture_611.jpeg)

5.1. Формы текущего контроля успеваемости, примеры типовых заданий:

![](_page_22_Picture_723.jpeg)

![](_page_23_Picture_528.jpeg)

![](_page_24_Picture_703.jpeg)

![](_page_25_Picture_326.jpeg)

![](_page_26_Picture_486.jpeg)

![](_page_27_Picture_677.jpeg)

![](_page_28_Picture_644.jpeg)

![](_page_29_Picture_586.jpeg)

5.2. Критерии, шкалы оценивания текущего контроля успеваемости:

Критерии и шкалы оценивания формируются в соответствии с ограничениями Методикой использования балльно-рейтинговой системы при реализации основных профессиональных образовательных программ высшего образования Института информационных технологий и цифровой трансформации.

![](_page_29_Picture_587.jpeg)

![](_page_30_Picture_631.jpeg)

![](_page_31_Picture_509.jpeg)

## 5.3. Промежуточная аттестация:

![](_page_31_Picture_510.jpeg)

![](_page_32_Picture_379.jpeg)

![](_page_33_Picture_456.jpeg)

### 5.4. Критерии, шкалы оценивания промежуточной аттестации учебной дисциплины:

Результат промежуточной аттестации определяется как соответствие суммы набранных рейтинговых баллов за контрольнорейтинговые мероприятия текущей аттестации и контрольно-рейтинговых баллов, набранных за промежуточную аттестацию. Оценка по дисциплины выставляется в соответствии с Системой оценивания результатов текущего контроля и промежуточной аттестации, описанной в данном документе, а также в соответствии с Методикой использования балльно-рейтинговой системы при реализации основных профессиональных образовательных программ высшего образования Института информационных технологий и цифровой трансформации.

![](_page_33_Picture_457.jpeg)

![](_page_34_Picture_280.jpeg)

5.5. Система оценивания результатов текущего контроля и промежуточной аттестации.

В соответствии с Методикой использования балльно-рейтинговой системы при реализации основных профессиональных образовательных программ высшего образования Института информационных технологий и цифровой трансформации, оценка по дисциплине выставляется обучающемуся с учётом результатов текущей и промежуточной аттестации.

![](_page_35_Picture_514.jpeg)

Полученный совокупный результат конвертируется в пятибалльную систему оценок в соответствии с таблицей:

![](_page_35_Picture_515.jpeg)

#### **6. ОБРАЗОВАТЕЛЬНЫЕ ТЕХНОЛОГИИ**

Реализация программы предусматривает использование в процессе обучения следующих образовательных технологий:

- проблемная лекция;
- проектная деятельность;
- групповые дискуссии;
- анализ ситуаций и имитационных моделей;
- преподавание дисциплины на основе результатов научных исследований;
- поиск и обработка информации с использованием сети Интернет;
- дистанционные образовательные технологии;

- использование на лекционных занятиях видеоматериалов и наглядных пособий;

- самостоятельная работа в системе компьютерного тестирования.

### **7. ПРАКТИЧЕСКАЯ ПОДГОТОВКА**

Практическая подготовка в рамках учебной дисциплины реализуется при проведении лабораторных работ и практических занятий, предусматривающих участие обучающихся в выполнении отдельных элементов работ, связанных с будущей профессиональной деятельностью.

### **8. ОРГАНИЗАЦИЯ ОБРАЗОВАТЕЛЬНОГО ПРОЦЕССА ДЛЯ ЛИЦ С ОГРАНИЧЕННЫМИ ВОЗМОЖНОСТЯМИ ЗДОРОВЬЯ**

При обучении лиц с ограниченными возможностями здоровья и инвалидов используются подходы, способствующие созданию безбарьерной образовательной среды: технологии дифференциации и индивидуального обучения, применение соответствующих методик по работе с инвалидами, использование средств дистанционного общения, проведение дополнительных индивидуальных консультаций по изучаемым теоретическим вопросам и практическим занятиям, оказание помощи при подготовке к промежуточной аттестации.

При необходимости рабочая программа дисциплины может быть адаптирована для обеспечения образовательного процесса лицам с ограниченными возможностями здоровья, в том числе для дистанционного обучения.

Учебные и контрольно-измерительные материалы представляются в формах, доступных для изучения студентами с особыми образовательными потребностями с учетом нозологических групп инвалидов:

Для подготовки к ответу на практическом занятии, студентам с ограниченными возможностями здоровья среднее время увеличивается по сравнению со средним временем подготовки обычного студента.

Для студентов с инвалидностью или с ограниченными возможностями здоровья форма проведения текущей и промежуточной аттестации устанавливается с учетом индивидуальных психофизических особенностей (устно, письменно на бумаге, письменно на компьютере, в форме тестирования и т.п.).

Промежуточная аттестация по дисциплине может проводиться в несколько этапов в форме рубежного контроля по завершению изучения отдельных тем дисциплины. При необходимости студенту предоставляется дополнительное время для подготовки ответа на зачете или экзамене.

Для осуществления процедур текущего контроля успеваемости и промежуточной аттестации обучающихся создаются, при необходимости, фонды оценочных средств, адаптированные для лиц с ограниченными возможностями здоровья и позволяющие оценить достижение ими запланированных в основной образовательной программе результатов обучения и уровень сформированности всех компетенций, заявленных в образовательной программе.

### **9. МАТЕРИАЛЬНО-ТЕХНИЧЕСКОЕ ОБЕСПЕЧЕНИЕ ДИСЦИПЛИНЫ**

Характеристика материально-технического обеспечения дисциплины соответствует требованиям ФГОС ВО.

Материально-техническое обеспечение дисциплины при обучении с использованием традиционных технологий обучения.

![](_page_36_Picture_746.jpeg)

![](_page_37_Picture_569.jpeg)

Материально-техническое обеспечение учебной дисциплины при обучении с использованием электронного обучения и дистанционных образовательных технологий.

![](_page_37_Picture_570.jpeg)

Технологическое обеспечение реализации программы осуществляется с использованием элементов электронной информационно-образовательной среды университета.

![](_page_38_Picture_475.jpeg)

# **10. УЧЕБНО-МЕТОДИЧЕСКОЕ И ИНФОРМАЦИОННОЕ ОБЕСПЕЧЕНИЕ УЧЕБНОЙ ДИСЦИПЛИНЫ**

![](_page_39_Picture_510.jpeg)

![](_page_40_Picture_32.jpeg)

# **11. ИНФОРМАЦИОННОЕ ОБЕСПЕЧЕНИЕ УЧЕБНОГО ПРОЦЕССА**

11.1. Ресурсы электронной библиотеки, информационно-справочные системы и профессиональные базы данных:

![](_page_41_Picture_586.jpeg)

### 11.2. Перечень программного обеспечения

![](_page_41_Picture_587.jpeg)

![](_page_42_Picture_59.jpeg)

# **ЛИСТ УЧЕТА ОБНОВЛЕНИЙ РАБОЧЕЙ ПРОГРАММЫ УЧЕБНОЙ ДИСЦИПЛИНЫ**

В рабочую программу учебной дисциплины внесены изменения/обновления и утверждены на заседании кафедры:

![](_page_43_Picture_94.jpeg)